# **instalar sportingbet**

- 1. instalar sportingbet
- 2. instalar sportingbet :oddset freebet
- 3. instalar sportingbet :codigo de bonus da f12 bet

### **instalar sportingbet**

#### Resumo:

**instalar sportingbet : Bem-vindo ao mundo eletrizante de ecobioconsultoria.com.br! Registre-se agora e ganhe um bônus emocionante para começar a ganhar!**  contente:

E por que é isso?!!!?"PayPal só aparecerá como uma opção de retirada se você a tiver usado para depositar. antes De: Antes da. Se você não tiver depositado no PointsBet com PayPal, Você nunca poderá retirar usando este método nem aparecerá como uma opção até que ele faça Assim.

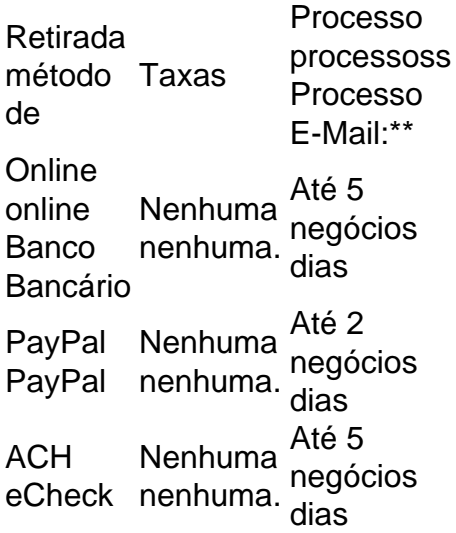

#### [blaze roleta como jogar](https://www.dimen.com.br/blaze-roleta-como-jogar-2024-07-27-id-13501.html)

O mínimo que você pode transferir é R100, e o máximo é de R3.000. FNB eWallet é uma ira rápida, fácil 6 e segura de receber seus ganhos da Sportingbet. Retire seus prêmios conta Sportinbet! Retirada da Sportsinbete via FNFN ewallet & 6 Outros métodos em instalar sportingbet

24 ghanasoccernet : wiki. sportingbet-retiramento da página

Declare claramente que você

deseja excluir permanentemente seu perfil de Sportingbet. Sportinbet 6 Fechar Conta: Como Excluir e Bloqueá-lo em instalar sportingbet fevereiro de 2024 ghanasoccernet : ose-conta

### **instalar sportingbet :oddset freebet**

Com a popularização das casas de apostas esportivas, é cada vez mais comum querermos aproveitar as promoções e mercados internacionais. No entanto, devido a restrições geográficas, nem sempre podemos acessar esses sites. Por sorte, com o uso de uma VPN ( Virtual Private Network), é possível contornar essas restrições e desfrutar dos benefícios.

Inscreva-se em instalar sportingbet um serviço de VPN com suporte para apostas esportivas/jogos.

Instale a VPN em instalar sportingbet seu dispositivo e abra o aplicativo.

Faça login no aplicativo usando suas credenciais.

Conecte-se a um servidor VPN na nação onde deseja acessar o site de apostas esportivas. Cash Out is a feature that gives you the opportunity to close out your active bet before the outcome is decided. This allows you to secure part of your winnings or cut your losses as the odds change in or against your favor.

[instalar sportingbet](/saque-pendente-bet365-2024-07-27-id-43119.html)

After placing your bet and the game begins, your bet is officially live. Once the game is underway, you'll have the option to cash out if your sportsbook offers it. This option will appear on the screen on your mobile device or computer if it's available.

[instalar sportingbet](/c�digo-de-b�nus-bet365-2024-07-27-id-20155.html)

## **instalar sportingbet :codigo de bonus da f12 bet**

Fale conosco. Envie dúvidas, críticas ou sugestões para a nossa equipa dos contos de abaixão: Telefone: 0086-10-8805 0795 E-mail: portuguesxinhuanet.com

Author: ecobioconsultoria.com.br Subject: instalar sportingbet Keywords: instalar sportingbet Update: 2024/7/27 12:41:44